# 山 西 省 教 育 厅

晋教语函〔2020〕9 号

## 山西省关于变更普通话水平测试等级证书 遗失补办办法的通知

各市教育局语委、高等学校,各普通话水平测试站:

根据《普通话水平测试管理规定》(2003 年 5 月 21 日教 育部令第 16 号发布),普通话水平测试等级证书遗失,可向原 发证单位申请补发。目前,我省普通话测试等级证书审核盖章 业务由山西省政务服务中心教育厅行政审批窗口统一办理。为 进一步深化教育厅行政审批改革,方便应试人补办证书,减轻 群众负担,提高办事效率和为民服务水平,经研究,决定变更 普通话水平测试等级证书补办办法。今后,各测试站不再承担 补证业务,补证业务从山西政务服务平台直接受理,教育厅行 政审批窗口汇总信息后由发证单位省语委授权省语测中心核 实信息,补打新证后邮寄送达。具体内容如下:

一、补办范围

凡在山西省境内各普通话水平测试站参加测试,全国普通 话培训测试信息资源网(<http://www.cltt.org/>)可查询到成绩的 考生,均可申请补办(人工测试,网上无法查询的普通话证书 不能申请补办)。

#### 二、补办办法

登录山西省政务服务网(<http://www.sxzwfw.gov.cn/>), 注 册个人相关信息,点击山西省教育厅业务办理,选择普通话水平 测试等级证书补办,下载补办申请样表,按要求填写后提交申 请人签字的补办申请表(PDF 版)。

#### 三、补办时限

申请人申请成功后 5 个工作日内按预留地址邮寄新证书, 遇节假日时间顺延(办结时限以邮戳时间为准)。

#### 四、其它事项

1. 证书补办不收费。

2. 如有特殊情况需到行政审批窗口补办的,按原补办程 序办理。

3. 办公地址:太原市小店区坞城南路 50 号,山西省政务 服务中心 A 座一层山西省教育厅窗口。电话:0351-7731739

此办法自 2020 年 7 月 1 日开始实行。

附件:1. 普通话水平测试等级证书补办申请表

2. 补办流程说明

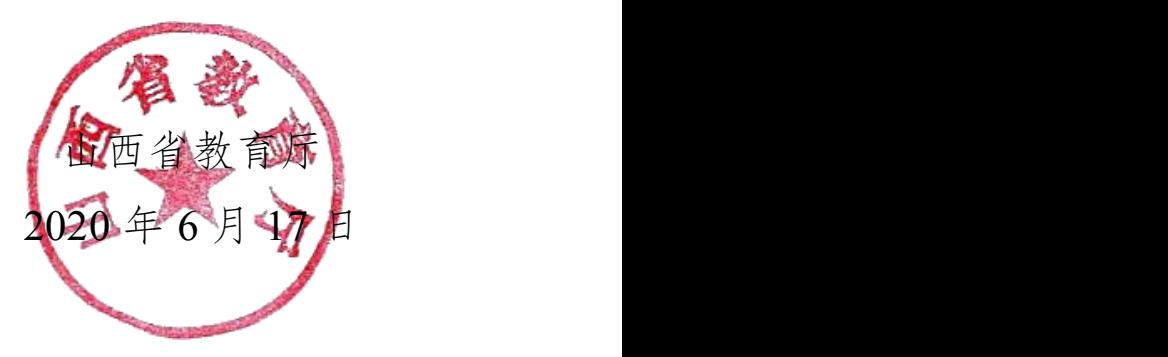

(此件依申请公开)

抄送:省行政审批服务管理局

## 普通话水平测试等级证书补办申请表

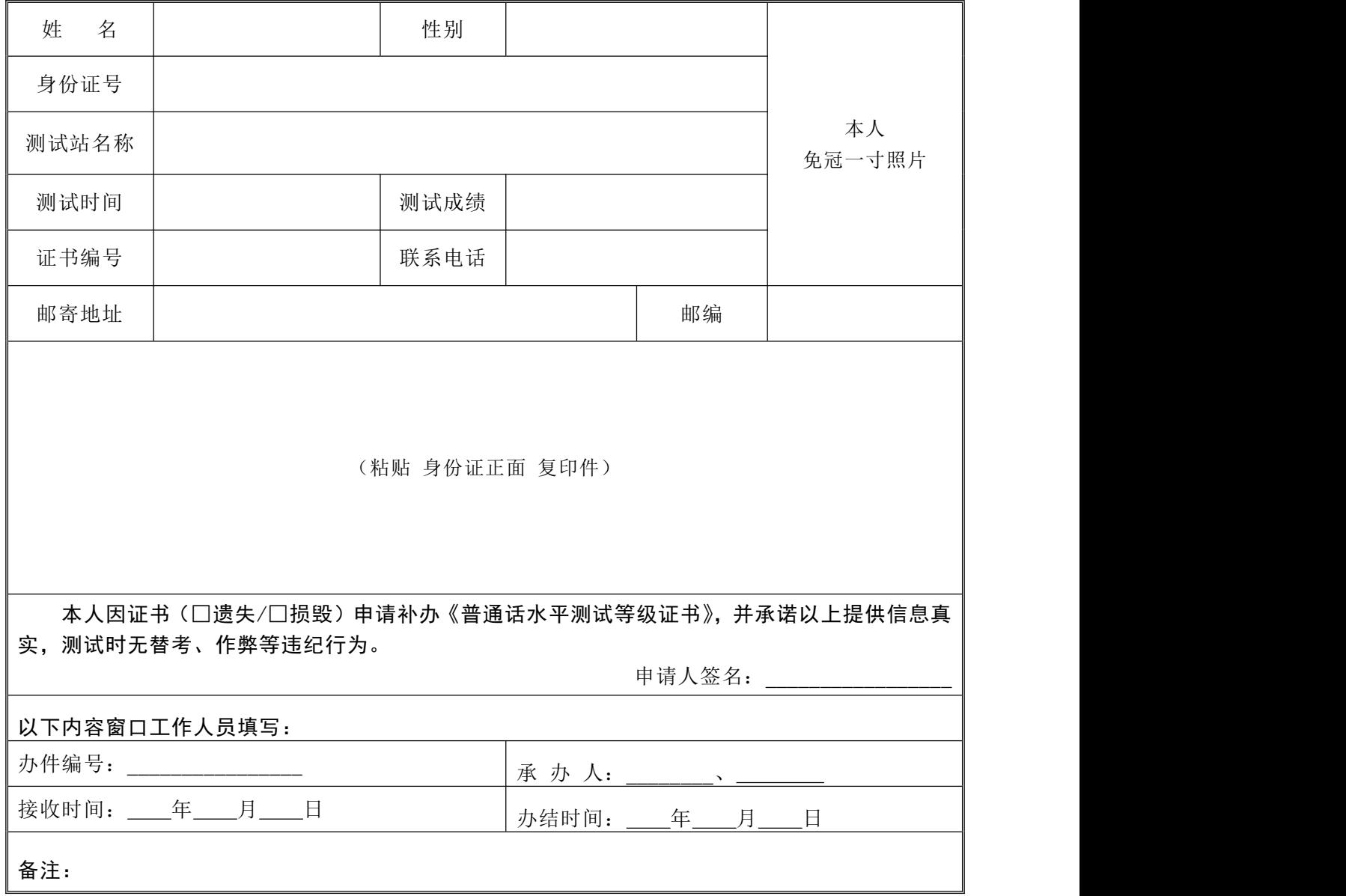

备注:

**1.**申请条件:在山西省境内各普通话水平测试站参加测试,测试成绩达到三级甲等及以上, 无替考、作弊行为,证书遗失或损毁,"全国普通话培训测试信息资源网"(http://[www.cltt.org/](http://www.cltt.org)) 可查询到成绩的考生,均可申请补办(人工测试,网上无法查询的普通话证书不能申请补办)。

**2.**办理流程: 第一步:申请人可登录山西省政务服务网注册个人相关信息,点击山西省教育 厅业务办理,选择普通话水平测试等级证书补办,下载补办申请样表,按要求填写后提交申请人签 字的补办申请表(PDF 版)即可。

咨询电话:0351-7731739,工作时间:周一至周五 上午 9:00-12:00,下午:13:30-17:00。

第二步:窗口工作人员审核申请材料,若申请材料不齐全或不符合法定形式,一次性告知清 楚需要补正的全部内容及标准。

第三步:自提交申请五个工作日内,完成受理申请业务、调取测试档案、核实申请人信息、 打印新证书并邮寄给申请人等工作。

### 补办流程说明

1. 受理申请补办业务(政务中心服务平台)

2. 调取测试档案(根据申请人提交的申请信息,通过国 家普通话水平测试信息管理系统调取申请人测试电子档案)

3. 核实申请人信息(核实国家普通话水平测试信息管理 系统的电子档案与申请人所提供信息是否一致)

4. 打印新证书(核实无误,通过国家普通话水平测试信 息管理系统打印新证书)

5. 邮寄给申请人(按预留地址邮寄)